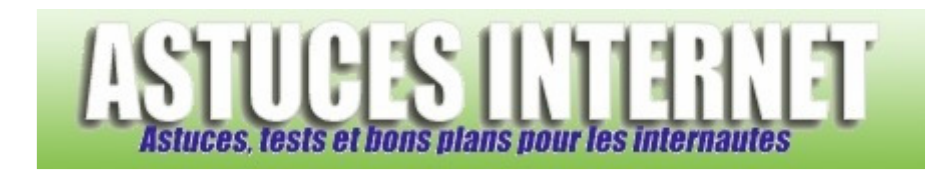

## Comment mettre à jour votre système d'exploitation ?

*Demandé et répondu par Sebastien le 09-12-2005* 

Il est indispensable de **mettre à jour régulièrement** votre système d'exploitation. En effet, de nombreux virus et autres malwares profitent de failles de sécurité. Ces failles sont pour la plupart corrigées et le correctif est généralement proposés au téléchargement par Microsoft sur son site web. Pour faciliter la mise à jour, Microsoft propose un service de mise à jour.

Ce service s'appelle **Microsoft Update** (anciennement Windows Update).

Pour mettre à jour votre ordinateur, ouvrez votre *Menu démarrer* et cliquez sur *Tous les programmes*. Lancez le raccourci nommé *Windows Update*.

Windows Update

Vous pouvez également vous rendre directement à l'adresse http://update.microsoft.com/microsoftupdate

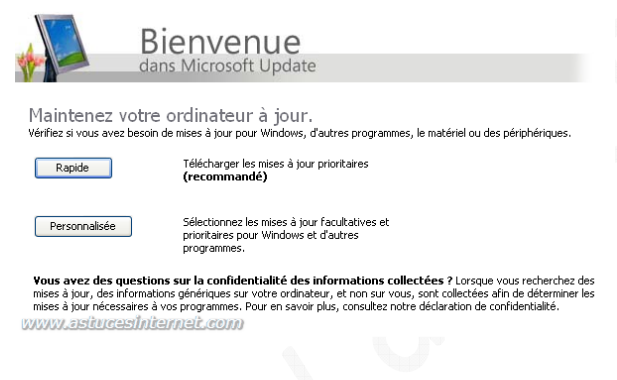

Cliquez sur *Rapide* pour rechercher les mises à jour prioritaires.

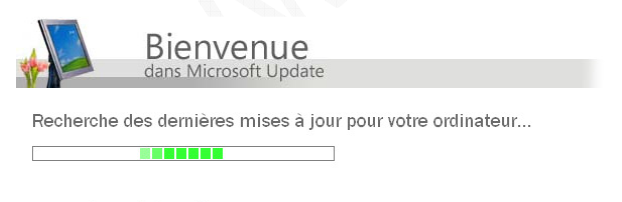

www.ashnessiniemeit.com

Windows va rechercher toutes les mises à jour qui n'ont pas encore été faites. Il ne vous reste plus qu'à installer toutes les mises à jours prioritaires que Windows vous propose.